# Graficación

**En algunas oportunidades tenemos que graficar una función que es casi igual a las que ya sabemos graficar, llamadas básicas, sólo que estas presentan elementos adicionales en su estructura o ecuación, a continuación presentaremos a partir de una tabla, procedimientos o técnicas para graficarlas.**

## Traslaciones

#### **Traslaciones verticales**

Si un numero real c se suma al miembro derecho de una función  $y = f(x)$ , la grafica de la nueva función  $y = f(x) + c$  es la grafica de f **trasladada verticalmente** hacia arriba (si  $c > 0$ ) o hacia abajo (si  $c > 0$ ).

Traslación vertical hacia abajo  $y = f(x) + c$ 

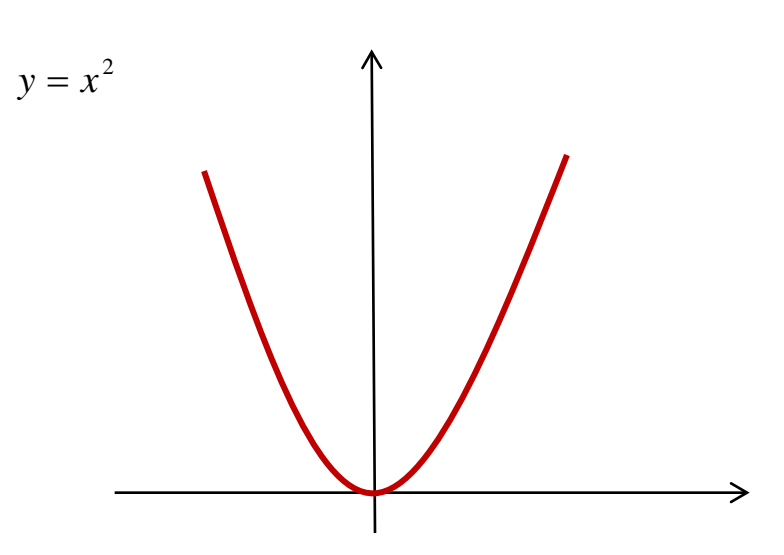

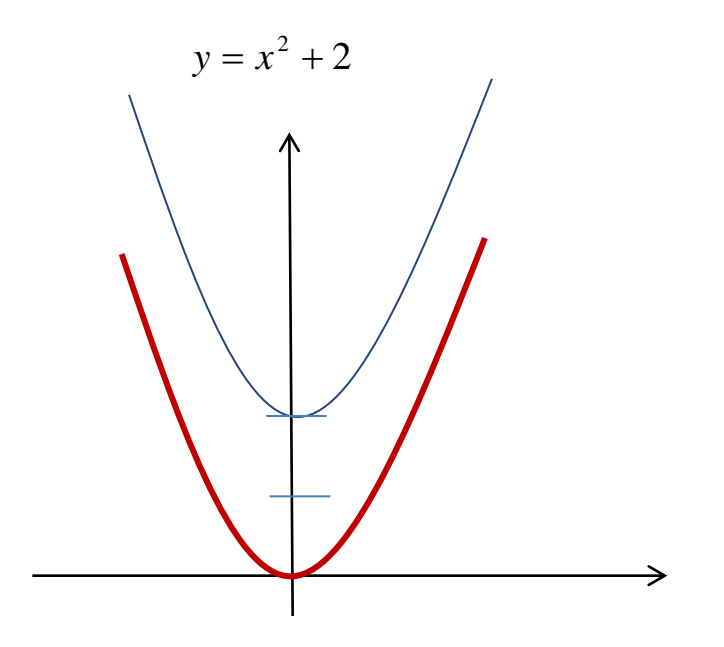

Traslaciones verticales hacia abajo  $y = f(x) - c$ 

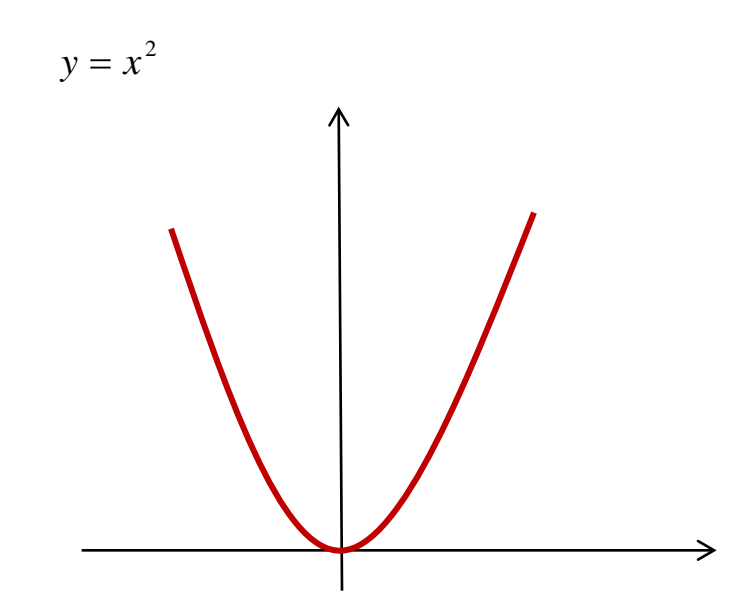

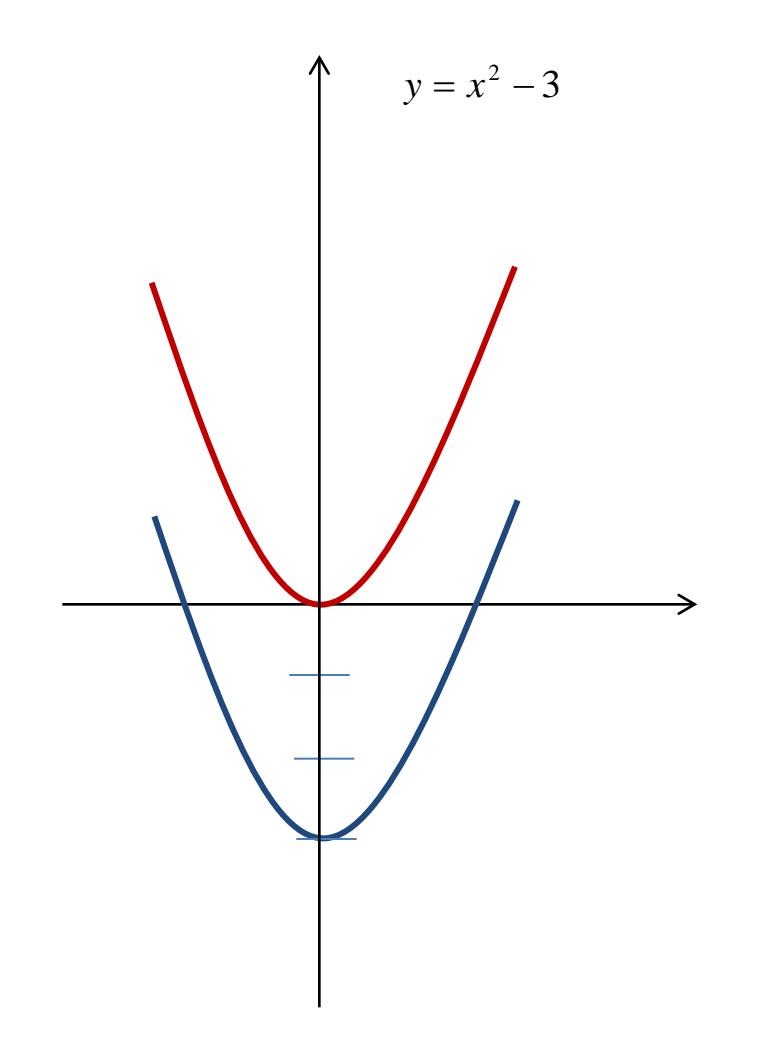

#### **Traslaciones Horizontales**

Si un numero real  $c$  se suma al argumento  $x$  de una función  $f$  , la grafica de la nueva función  $g(x) = f(x+c)$ Es la grafica de  $f$  **trasladada horizontalmente** hacia la izquierda (si  $c > 0$  ) o hacia la derecha (si  $c < 0$ ).

Traslación horizontal hacia la derecha

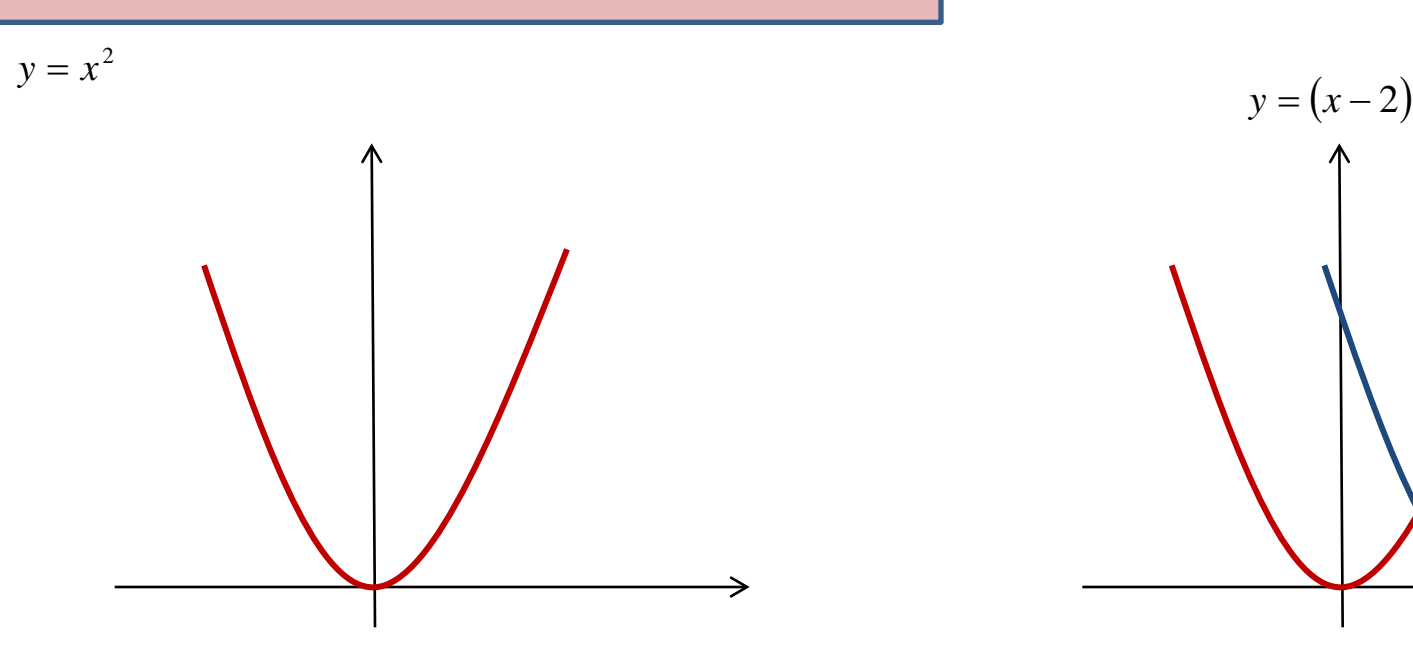

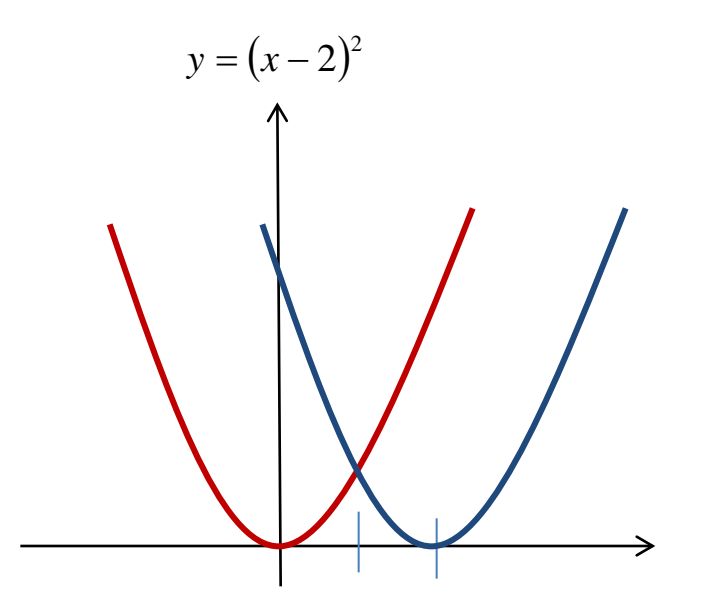

#### traslaciones horizontales

Traslación horizontal hacia la izquierda

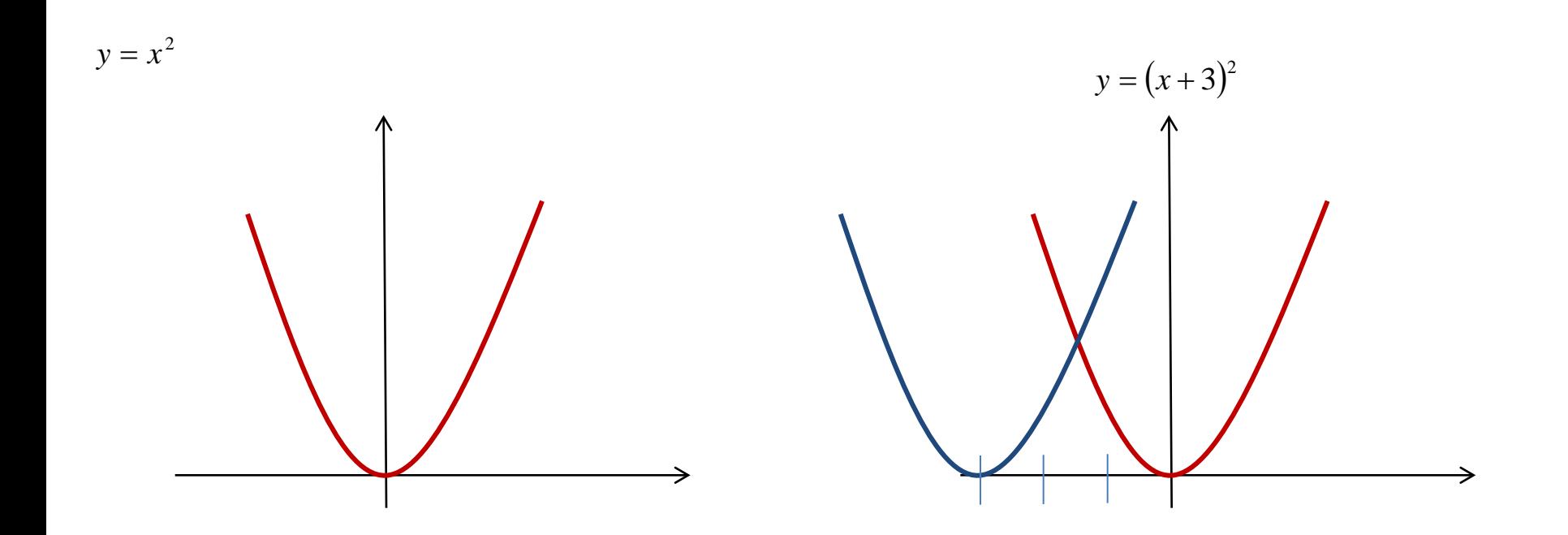

# Compresiones y alargamientos

Cuando el miembro derecho de una función  $y = f(x)$  se multiplica por un numero positivo k, la grafica de la nueva función  $y = kf(x)$ es una versión comprimida verticalmente  $(0 < k < 1)$  o alargada ( $k > 1$ ) de la grafica  $y = f(x)$ 

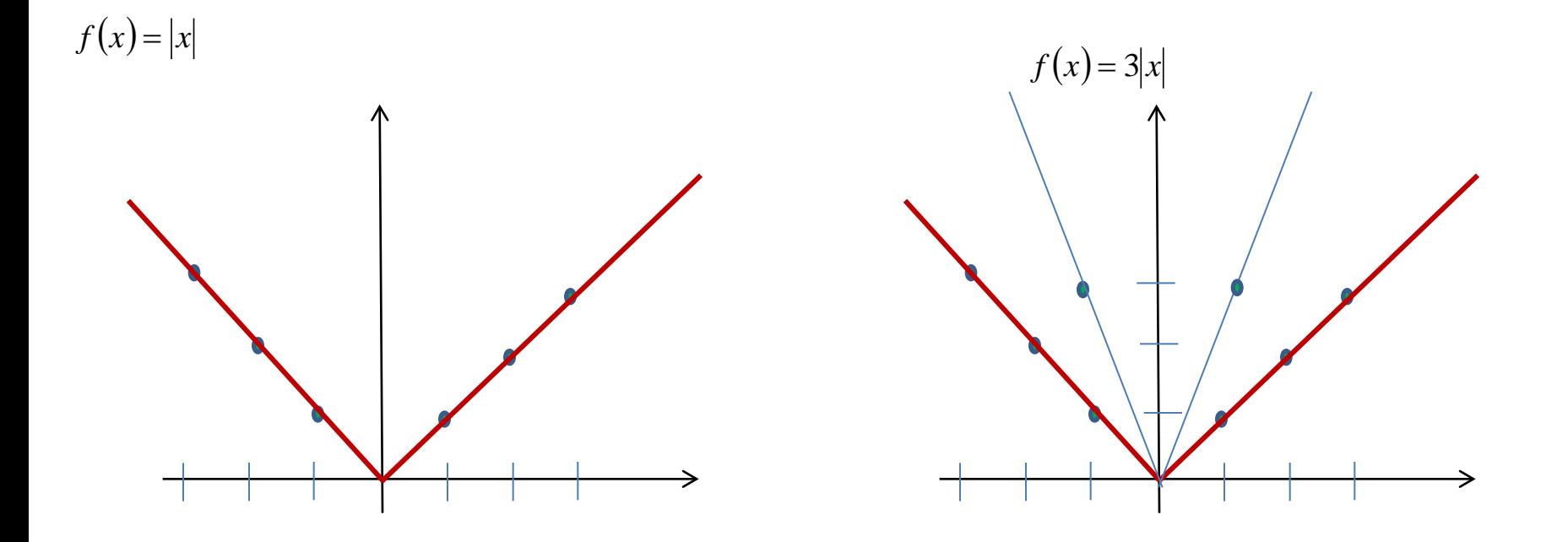

## Compresiones y alargamientos

Cuando el miembro derecho de una función  $y = f(x)$  se multiplica por un numero positivo k, la grafica de la nueva función  $y = kf(x)$ es una versión comprimida verticalmente  $(0 < k < 1)$  o alargada ( $k > 1$ ) de la grafica  $y = f(x)$ 

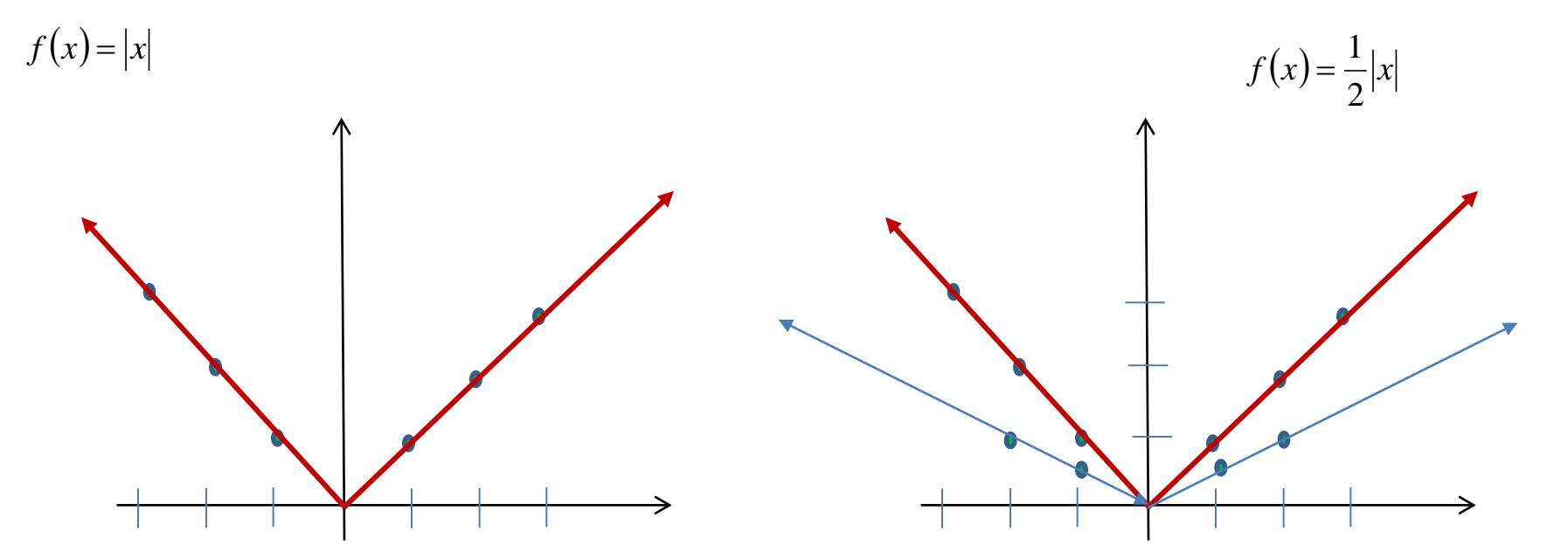

Compresión horizontal

![](_page_8_Figure_1.jpeg)

## Reflexiones

Reflexión respecto al eje *x*.

Cuando el miembro derecho de una función  $y = f(x)$  se multiplica por  $-1$ , la grafica de la nueva Cuando el miembro derecho de una función  $y = f(x)$  se multiplica por  $-1$ <br>función  $y = -f(x)$  es la reflexión respecto al eje *x* de la graficay =  $f(x)$ 

![](_page_9_Figure_3.jpeg)

#### Reflexión respecto al eje *y*.

Cuando se conoce la grafica de la función  $y = f(x)$ , la grafica de la nueva función  $y = f(-x)$ es la **reflexión respecto al eje** y de la grafica de la función  $y = f(x)$ 

![](_page_10_Figure_2.jpeg)

Efecto del valor absoluto  $(x)$  $\begin{cases} -f(x) \end{cases}$  $\left\lceil$  $=\begin{cases} f(x), si & x \ge 0 \\ -f(x), si & x < 0 \end{cases}$  $f(x) = \begin{cases} \frac{1}{2} & \text{if } x \\ -f(x), & \text{if } x \end{cases}$  $f(x)$ , si x *f x*  $f(x) = x$ *y* = −*x y* = *x y* = *x y*

 $\Rightarrow$ <br>*x* 

### Efecto del valor absoluto

 $f(x) = x^2 - 1$ 

![](_page_12_Figure_2.jpeg)

![](_page_13_Figure_0.jpeg)

Determine el dominio de  $f(x) = \log_3(1 - 2x)$ 

Como el logaritmo es definido por los números reales positivos,

$$
1 - 2x > 0 \Rightarrow x < \frac{1}{2}
$$

$$
\text{El dominio de } f(x) = \log_8\left(1 - 2x\right) \text{ es } \left\{ x \mid x < \frac{1}{2} \right\} = \left(-\infty, \frac{1}{2}\right)
$$

*Cortes con los ejes*

Eje x  
\n
$$
\log_3(1-2x) = 0 \iff 3^0 = 1-2x
$$
\n
$$
x = 0
$$
\n
$$
y = \log_3(1-2x) \qquad y = \log_3(1-2.0)
$$
\n
$$
y = 0
$$
\nasíntotas

$$
1 - 2x = 0 \qquad x = \frac{1}{2}
$$

*Graficar*  $f(x) = log_3(1-2x)$ 

 $y \, b > 1$ , la función es creciente. Recuerde que la función logarítmica es la inversa de la función exponencial. Como el logaritmo es de base 3,

![](_page_15_Figure_2.jpeg)

#### trigonométricas

![](_page_16_Figure_1.jpeg)

![](_page_17_Figure_0.jpeg)

**Dominio**:  $x \neq \frac{1}{2} + k\pi$  donde k es cualquier entero **Rango:** *R*  $x \neq \frac{\pi}{2} + k$ 2 *k*

**Periodo:** π

**Asíntotas:**  $x = -\frac{1}{2} + k\pi$  $x = \frac{\pi}{2} + k$ 2

**Simétrica respecto al origen:** tan(−*x*) = − tan *x*

#### Función cotangente  $y = ctg(x)$

![](_page_18_Figure_1.jpeg)

**Rango:** *R*

**Periodo:** π

**Asíntotas:**  $x = \pi + k\pi$ 

**Simétrica respecto al origen:**  $ctg(-x) = -ctg(x)$ 

## **Funciones trigonométricas recíprocas**

![](_page_19_Figure_1.jpeg)

![](_page_20_Figure_0.jpeg)

Para la función  $f$  definida  $y = \sec x$  se tiene que

**Dominio:**  $Dom(f) = \{x \in R / x \neq n \frac{\pi}{2}, \quad n \text{ entero impair}\}$ **Rango:**  $(-\infty,-1] \cup [1,\infty)$ 

**Periodo:** 2<sup>π</sup>

**Asíntotas:**  $x = \frac{\pi}{2} + k\pi$  $x = \frac{\pi}{2} + k$ 2

**Simétrica respecto al origen**

 $sec(-x) = sec x$ 

# **Signos de las funciones trigonométricas**

![](_page_21_Picture_304.jpeg)